# Safety Information | Information de sécurité | Sicherheitsinformation | Información de seguridad

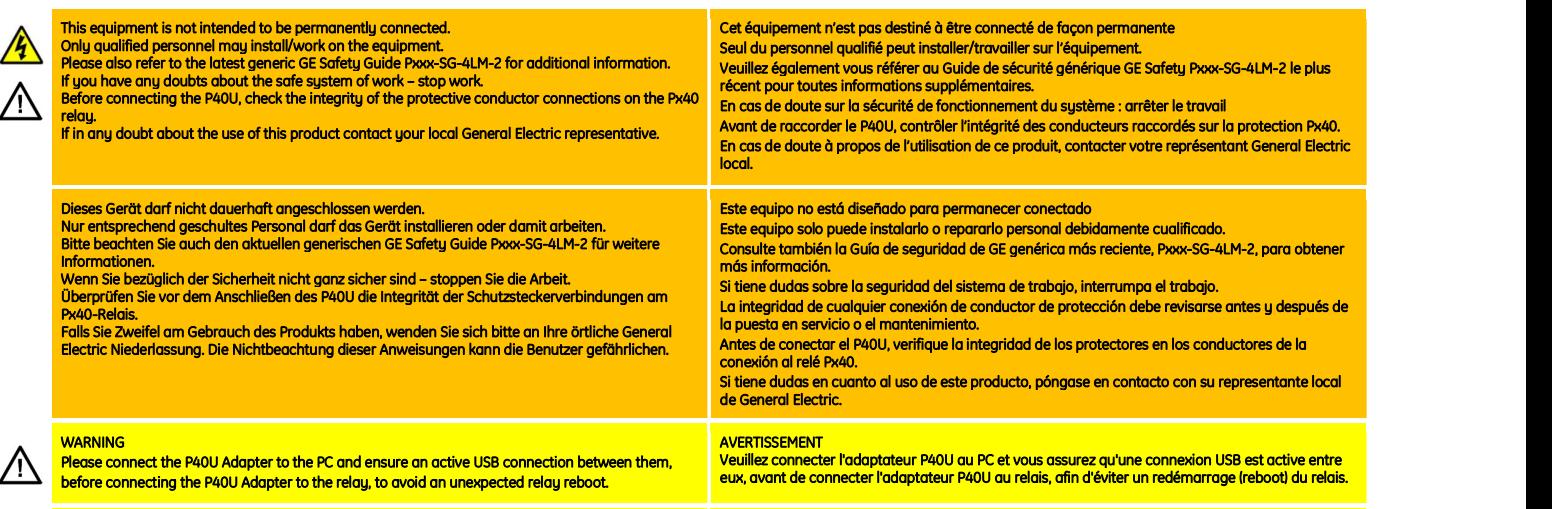

Verbindung zwischen ihnen besteht, bevor Sie den P40U-Adapter mit dem Relais verbinden, um<br>einen unerwarteten Neustart des Relais zu vermeiden.

HINWEIS:<br>Bitte verbinden Sie den P40U-Adapter mit dem PC und stellen Sie sicher, dass eine aktive USB-**P**or favor conecte el adaptador P40U al ordenador y asegure una conexión activa entre ellos, antes<br>- Perbindung zwisch

# Product Description

The P40U Px40 USB Adaptor, shown in fig. 1 and fig 2, has 9-pin and 25-pin D-type connectors (SK1 and SK2) and a USB 2.0 type B connector. The adaptor is used to connect local serial/parallel port relays to a laptop/PC, so that settings may be transferred to/from the relay and PC, and to allow firmware updates and menu text editing.

The adaptor is intended for temporary connection during testing, installation and commissioning. It is not intended to be used for permanent SCADA communications. This adaptor supports the Courier communication protocol only. Courier is a proprietary communication protocol to allow communication with a range of protection equipment, and between the device and the Windows-based support software package, S1 Agile. An active USB connection between the PC and P40U is required before connecting to the relay to avoid a relay reboot.

# Description du produit

L'adaptateur USB P40U Px40 présenté en fig.1 et fig.2, possède 2 connecteurs de type D de 9 et 25 broches [SK1 et SK2] ainsi qu'un connecteur USB 2.0. L'adaptateur est utilisé pour connecter les ports face avant série et parallèle à un PC, afin de transférer ou recevoir la<br>configuration d'un PC cinci que de permettre la remise à jour du logiciel et la modification configuration d'un PC ainsi que de permettre la remise à jour du logiciel et la modification des menus.

L'adaptateur est prévu pour une installation temporaire ainsi que la mise en service. Il n'est pas prévu pour une utilisation permanente comme communication avec un SCADA. Cet adapteur supporte le protocole Courier uniquement. Courier est un protocole propriétaire qui communique avec une gamme d'équipement de protection et des logiciels pour Windows dédiés fournis par S1 Agile. Une connexion USB active entre le PC et le P40U est nécessaire avant de se connecter au relais pour éviter un redémarrage de celui-ci.

### Gerätebeschreibung

Der P40U Px40 USB Adapter, dargestellt in Bild 1 und 2, verfügt über 9- und 25-polige D-Steckverbinder (SK1 / SK2) und einen USB 2.0 Anschluss, Typ B. Der Adapter wird für die Verbindung der seriellen und parallelen Geräteschnittstellen zu einem Notebook / PC genutzt. Einstellungen können zwischen Gerät und PC ausgetauscht werden, Firmware-<br>Updates und Textersetzung sind möglich.

Der Adapter wird für den vorübergehenden Anschluss bei Gerätetests, Installation und Inbetriebnahme genutzt. Ein permanenter Anschluss ist nicht vorgesehen. Dieser Adapter unterstützt ausschließlich Courier-Kommunikation. Courier ist ein proprietäres Protokoll für eine Reihe von Schutzgeräten und ermöglicht die Kommunikation zwischen den Geräten und dem Windows-basierten Softwarepaket S1 Agile. Vor dem Anschluss an das Relais ist eine aktive USB-Verbindung zwischen dem PC und dem Adapter P40U erforderlich, um einen Neustart des Relais zu vermeiden.

### Descripción del producto

El adaptador USB, mostrado en la fig.1 y la fig. 2, tiene conectores de tipo D de 9 y 25 pines (SK1 y SK2) y un conector USB tipo B. El adaptador es usado para conectar los puertos serie y paralelo de los relés a el PC del usuario, de manera que pueda transferir ajustes entre el relé y el PC, así como cambios de firmware y edición del texto del menú.

El adaptador es diseñado para conexiones temporales durante pruebas, instalación y puesta en marcha. No es recomendado para conexiones permanentes a sistemas SCADA.

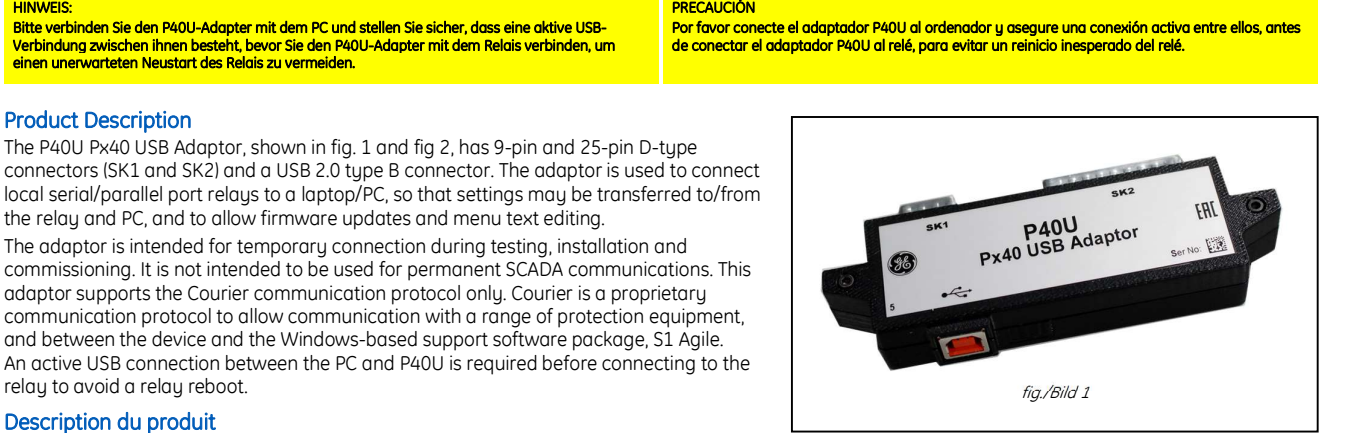

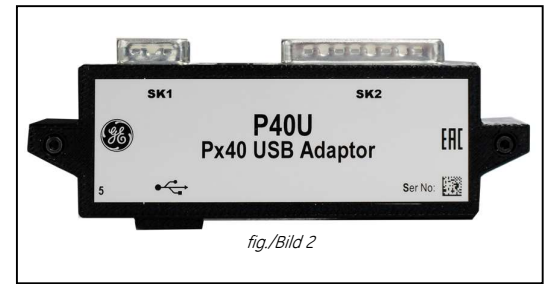

El adaptador soporta únicamente comunicaciones con el protocolo propietario Courier, el cual permite establecer comunicaciones entre las protecciones y S1 Agile, software basado en Windows. Se requiere una conexión activa entre el ordenador y el P40U antes de conectarse al relé para evitar un reinicio.

## Installation Instructions

The adaptor software supports Windows 7, 8.1 and 10 (both 32 bit and 64 bit versions).28

A USB 2.0 Type A to Type B cable up to 5 m in length may be used to connect to the adaptor.

The inactivity timer for the front port is set to 10 minutes. This controls how long the unit maintains its level of password access on the front port. If no messages are received on the front port for 10 minutes, any password access level that has been enabled is cancelled.

The adaptor is supported by S1 Agile version 1.4.2 upward, which will automatically install the required drivers for correct operation of the P40U interface to legacy front panels with parallel port/serial port connections.

The USB Front Port connection option must be used in S1 Agile when using the adaptor.

Menu Text Editor is also compatible with USB connections: The Menu Text Editor is able to configure connections using the adaptor. Connection is achieved in the text editor by simply selecting Device>Scan for devices...

# Instructions de montage

Le logiciel fournit avec l'adaptateur supporte Windows 2,8.1 et 10 ( en version 32 ou 64 bits).

Un câble USB 2.0 de type A ou B de plus de 5 mètres peut être utilisé pour connecter l'adaptateur.

Le délai d'inactivité pour la face avant est de 10 minutes. Ceci permet de contrôler la durée de validité du niveau de mot de passe de la face avant. Si aucun message n'est reçu sur la face avant au-delà de 10 minutes tous les niveaux de mot de passe sont remis à zéro.

L'adaptateur est supporté à partir de la version 1.4.2 de S1 Agile. A l'installation les drivers requis permettrons la communication entre l'interface P40U et les faces avant des produits dédiés aussi bien en port série que parallèle.

L'option connexion en 'USB Front Port' de S1 Agile doit être choisie pour la communication avec l'adaptateur.

L'outil 'Menu Text Editor' est aussi compatible avec la connexion USB : L'outil 'Menu Text Editor' est capable de configurer sa connexion avec l'adaptateur. La connexion s'établi avec l'outil en sélectionnant 'Device>Scan for devices ...

### Einbauanleitung

Der Adapter unterstützt Windows 7, 8.1 und 10 (32- und 64-bit-Versionen). Ein USB 2.0 Kabel (Typ A-B) bis zu einer Länge von 5 m kann für den Anschluss verwendet werden.

Die Inaktivitätszeit für die Geräteschnittstellen ist auf 10 Minuten eingestellt. Damit wird die maximale Zugangszeit nach Passwortfreigabe durch das Gerät sichergestellt. Wenn innerhalb von 10 Minuten keine Kommunikation zwischen PC und Gerät erfolgt, wird die aktivierte Passwortfreigabe abgebrochen.

Der Adapter wird von S1 Agile, Version 1.4.2 und höher, unterstützt. Alle notwendigen Treiber für die Kommunikation zwischen der P40U-Schnittstelle und den älteren seriellen/parallelen Geräteanschlüssen werden automatisch installiert.

Der USB Front Port muss bei Verwendung des Adapters in S1 Agile ausgewählt werden.

Der Menütext-Editor ist ebenfalls kompatibel mit dem USB-Anschluss. Die Verbindung vom Menütext-Editor zum Gerät ist editierbar und wird durch einfaches Auswählen von Gerät>Gerät suchen... hergestellt.

# Instrucciones de montaje

El software del adaptador es soportado en Windows 7, 8.1 y 10 (versiones de 32 y 64 bits).

Un conector USB 2.0 de tipo A - tipo B de hasta 5 metros de longitud puede conectarse al adaptador.

El temporizador de inactividad del puerto frontal esta ajustado a 10 minutos. Esto controla por cuanto tanto la unidad mantiene el nivel de acceso de la contraseña del puerto frontal. Si no se reciben mensajes en el Puerto frontal por más de 10 minutos, el nivel de acceso es cancelado.

El adaptador es soportado por S1 Agile versión 1.4.2 o superiores, versiones en las cuales los drivers de las interfaces serie y paralelo necesarias para la operación correcta del P40U son instalados automáticamente.

Imagination at work<br>
© 2022 General Electric. All rights reserved. Information contained in this document is indicative only. No representation or warranty is given or circumstances. It is provided without liability and is subject to change without notice. Reproduction, use or disclosure to third parties, without express written authority, is strictly prohibited.

© 2022 General Electric. Tous droits réservés. Les informations contenues dans ce document sont fournies à titre purement indicatif. Aucun<br>engagement n'est pris et aucune garantie n'est accordée sur le fait que ces informa à un projet particulier. Ceci dépendra des circonstances techniques et commerciales. Ces informations sont fournies sans garantie et peuvent<br>être modifiées sans préavis. Leur reproduction, leur utilisation ou leur divulgat

interdites.<br>Comparation and Beneficial Alle Rechte vorbehalten. Die in diesem Dokument enthaltenen Informationen dienen nur als Beispiele. Es wird weder<br>Zugesichert nach gewährleistet, dass das Dokument vollständig, korrek particular. Ello dependerá de las circunstancias técnicas y comerciales. Se facilita sin responsabilidad y queda sujeta a cambios sin previo aviso.<br>La reproducción, utilización o divulgación a terceros, sin autorización ex

P40U-TM-4L-1.2

Grid Solutions St Leonards Building Redhill Business Park Stafford, ST16 1WT, UK +44 (0) 1785 250 070 www.gegridsolutions.com/contact

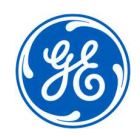